tc.py the contract of the contract of the contract of the contract of the contract of the contract of the contract of the contract of the contract of the contract of the contract of the contract of the contract of the cont

R"""An timed counter class

Author : Anders Andersen Created On : Thu Apr 22 12:02:06 1999 Last Modified By: Anders Andersen Last Modified On: Thu Apr 22 14:49:36 1999 Status : Unknown, Use with caution!

Copyright © 1999 Lancaster University, UK and NORUT Information Technology Ltd., Norway. See COPYING for details.

This module implements an timed counter class TimedCounter. This example tries to illustrate how it works (a closer description is found in the documentation of the class):

```
\Rightarrow > \circ = TimedCounter(30, 3)
>>> print c.val
3
\gg c.add(2)
>>> print c.val
5
>>> print c.val # 30 seconds later
3
```
"""

28 # We need to do some timing <sup>29</sup> **import** *time* 30 31 **class** *TimedCounter*: <sup>32</sup>

R"""A class for timed counters

This class implements a special type of counters where added and subtracted values only are valid in a given period. A timed counter has its period set to 30 (seconds) and 1 is added to it. 30 seconds later will 1 be subtracted from the counter. Instances of this class have two (public) attributes val and period, the value of the counter and the valid period of added and subtracted values respectively. Two methods add and sub are provided to respectively add a value to the counter and to subtract a value from the counter.

 $" " " " " " "$ 

```
def __init__(self, period, val=0): 48
  R"""Initialise a timed counter
                                                      49
```
Set the initial state of a timed counter. This includes its valid period (the period argument) and its initial value (the optional val argument).

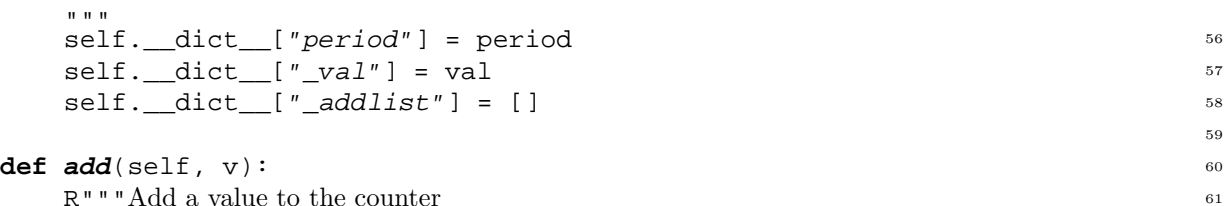

Add the value  $\nu$  to the counter. This value will automatically be subtracted from the counter after period seconds.

```
"" "" ""
self. dict [ " val ]' = self. val + v " 68
self._addlist.append((time.time()+self.period, v)) 69
                                                   70
```

```
def \textbf{sub}(\text{self}, \text{v}): 71
```
1

33

47

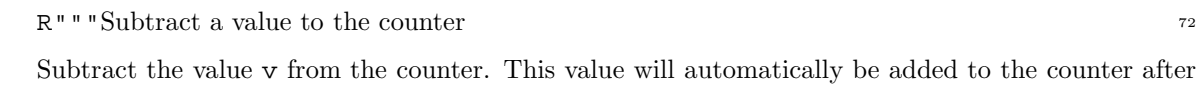

period seconds.

 $\mathbf{u}$   $\mathbf{u}$   $\mathbf{u}$  $self.add(-v)$  79

## **def \_\_getattr**\_\_(self, key): 81 R"""Fetching the counter value

The counter value is stored in the attribute val. The trick is that this attribute doesn't exists in the object and every attempt to read it will end up calling this method. This method returns the value, but it also removes any additions and subtractions that are not valid any more.

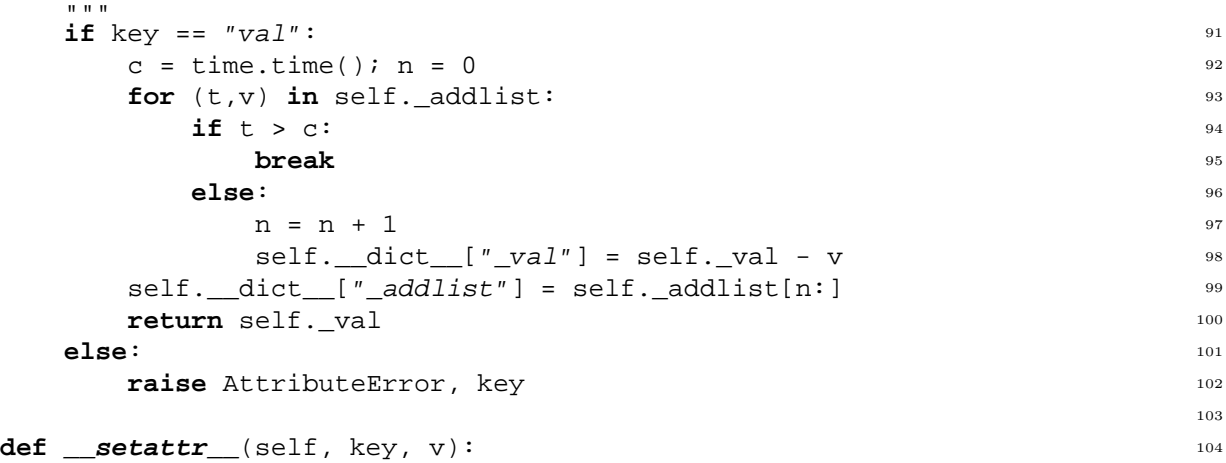

```
R"""Change attribute value
```
You can change the value of val and period, but any attempt to change the value of other attributes will generate an AttributeError.

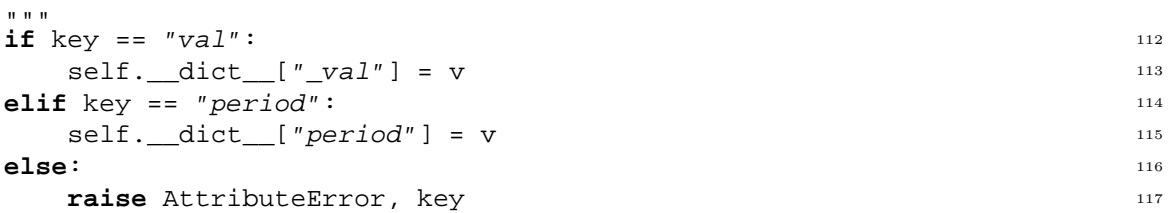

80

82

105